# **INTRODUCTION TO IMAGE PROCESSING**

**Prof. Anjan Rakshit and Prof. Amitava Chatterjee Electrical Measurement and Instrumentation Laboratory, Electrical Engineering Department, Jadavpur University, Kolkata, India.**

Let the gray level at a particular position  $[x, y]$  of an image be  $f(x, y)$ , a continuous function of position as shown below:

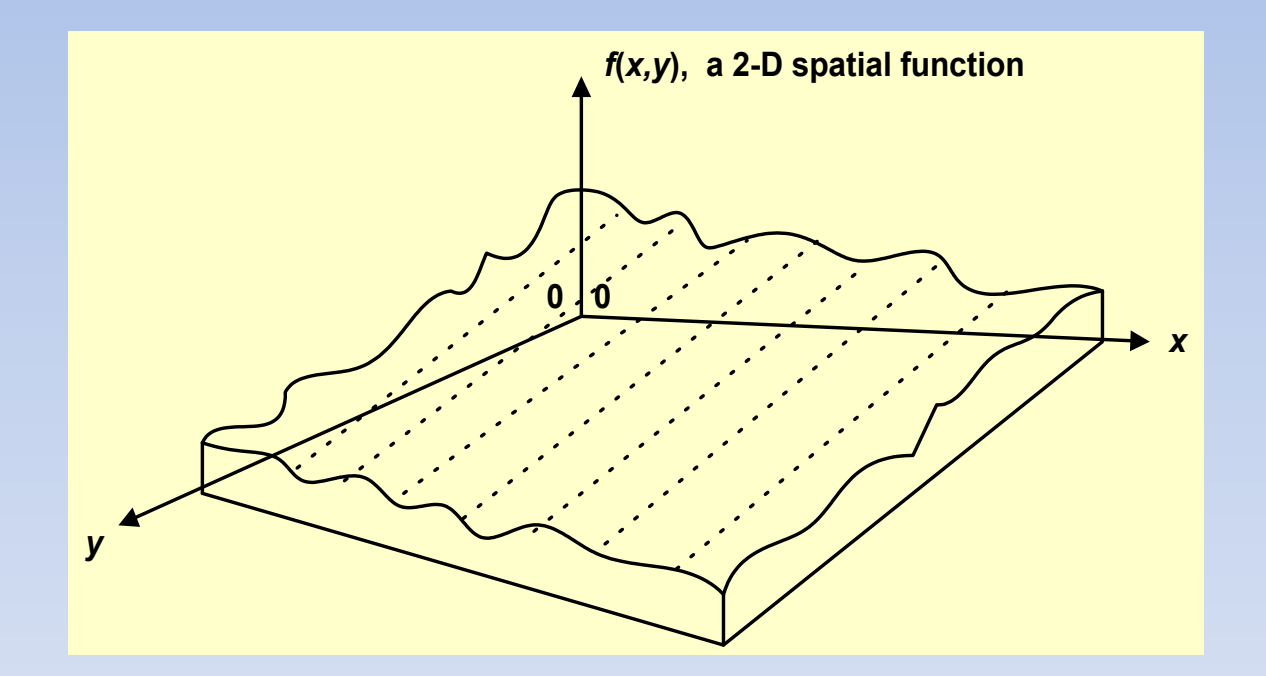

The digital or discrete version of the image  $f(x,y)$  may be obtained as:

$$
f^*(x, y) = f(x, y) \cdot s(x, y) \tag{1}
$$

where  $s(x, y)$  is a 2-dimensional sampling function (sampling lattice) defined as,

$$
s(x,y) = \sum_{m=-\infty}^{\infty} \sum_{n=-\infty}^{\infty} \delta(x - m\Delta x, y - n\Delta y) \qquad \qquad \dots (2)
$$

where Δx and Δy are the spacing of the samples along x-axis and y-axis respectively.

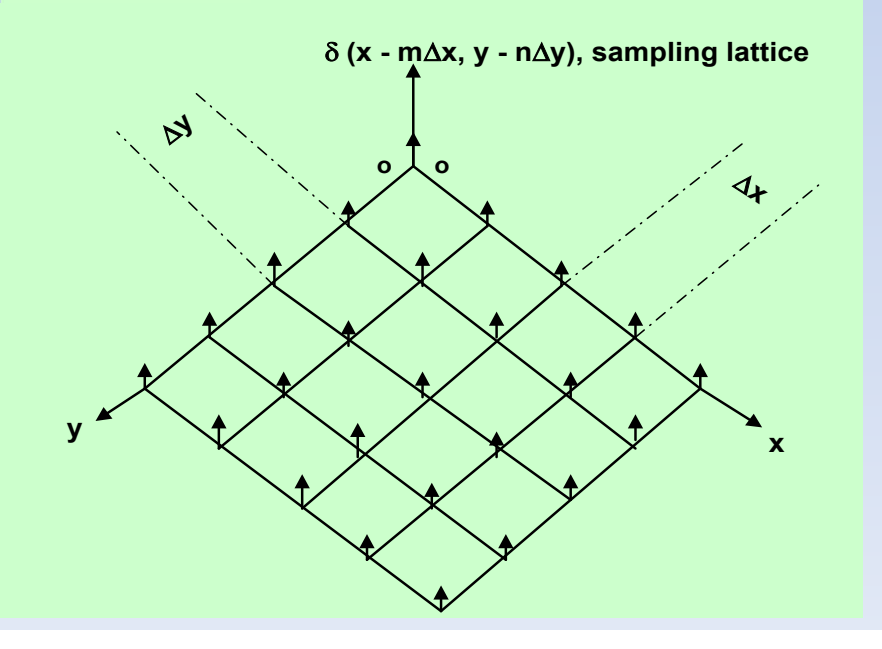

$$
f^*(x, y) = f(x, y) . s(x, y)
$$

$$
s(x, y) = \sum_{m = -\infty}^{\infty} \sum_{n = -\infty}^{\infty} \delta(x - m\Delta x, y - n\Delta y)
$$

Thus, 
$$
f^*(x, y) = f(x, y) \sum_{m=-\alpha}^{\alpha} \sum_{n=-\alpha}^{\alpha} \delta(x - m\Delta x, y - n\Delta y)
$$
  
\n
$$
= \sum_{m=-\alpha}^{\alpha} \sum_{n=-\alpha}^{\alpha} f(x, y) \delta(x - m\Delta x, y - n\Delta y)
$$
\n
$$
= \sum_{m=-\alpha}^{\alpha} \sum_{n=-\alpha}^{\alpha} f_{m,n} \delta(x - m\Delta x, y - n\Delta y) \qquad \qquad \dots (3)
$$

where  $f_{m,n}$  is a 2-D sampled sequence m = 0, $\pm$ 1,  $\pm$ 2,.., n = 0,  $\pm$ 1,  $\pm$ 2,..

For a finite size image let the size be  $M \times N$  pixels (pixel stands for picture elements or samples) then  $f_{m,n}$  becomes a 2-dimensional finite sequence with  $m = 0,1,2, \ldots$ , (M-1) and  $n = 0,1,2, \ldots$ , (N-1).

The image may be expressed as  $x_{max}$  x  $y_{max}$  where  $x_{max} = (M-1)\Delta x$ and  $y_{max} = (N-1)\Delta y$ .

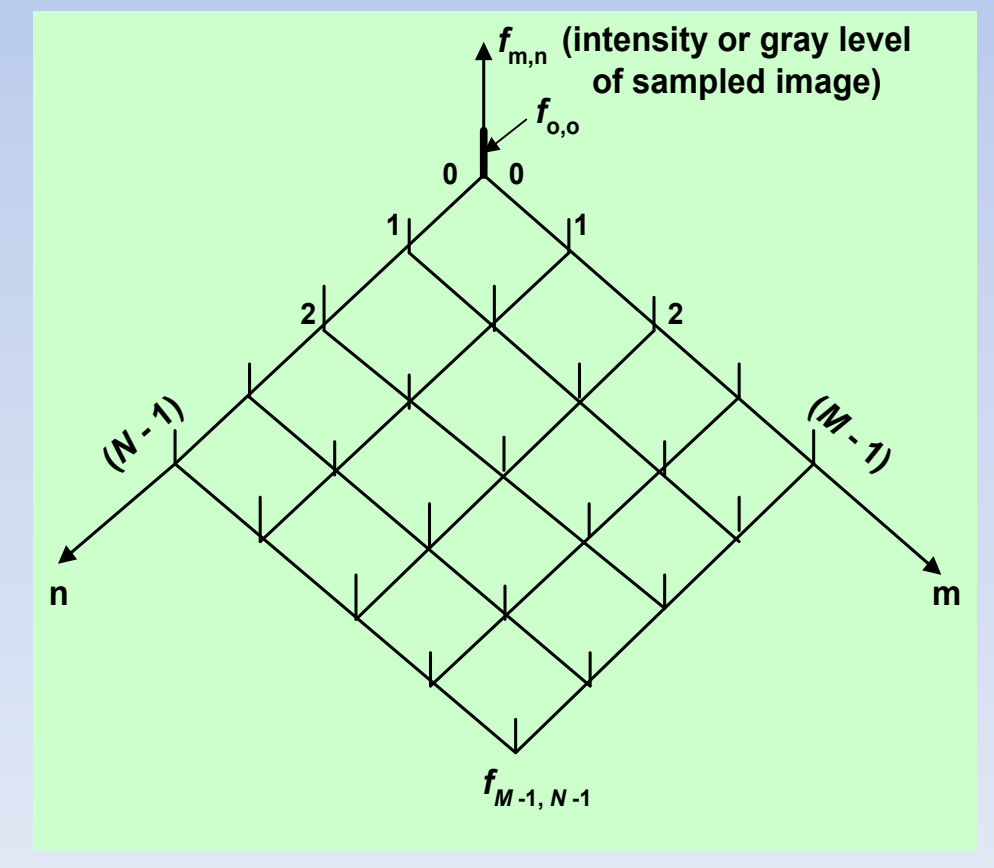

#### **Image Filtering – A Two-Dimensional Filtering Problem**

Image filtering may be done in spatial domain or in frequency domain (considering a 2-D Fourier transform of the image).

In spatial domain filtering, 2-dimensional convolution operation may be performed between the 2-dimensional image sequence and a finite tap 2 dimensional FIR filter impulse sequence.

#### **Type of Filters:**

- **Low-pass**, to remove high frequency noise.
- **Band-pass**, to enhance some spatial frequency range.
- **High-pass**, to sharpen the image by enhancing high spatial frequencies.

### **Low-pass Filter**

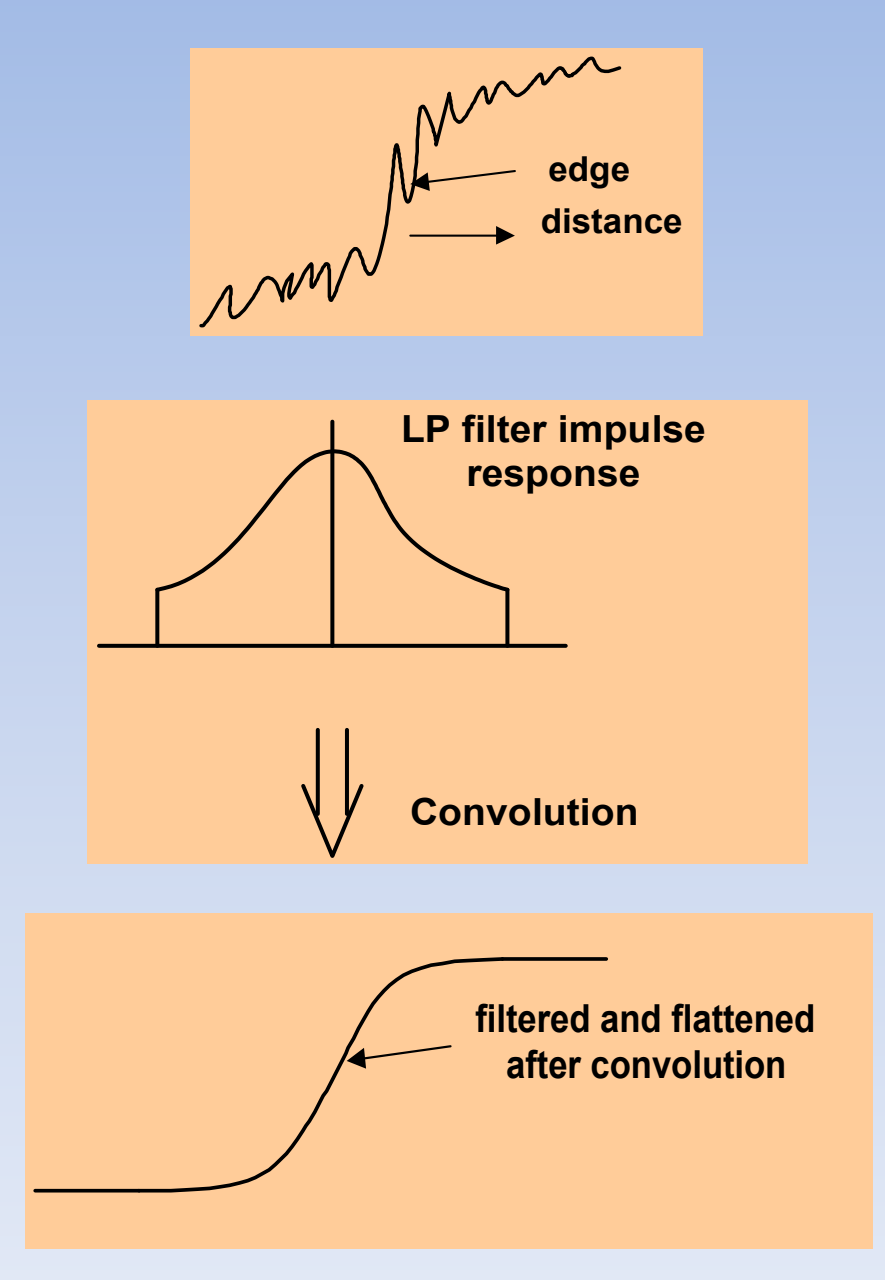

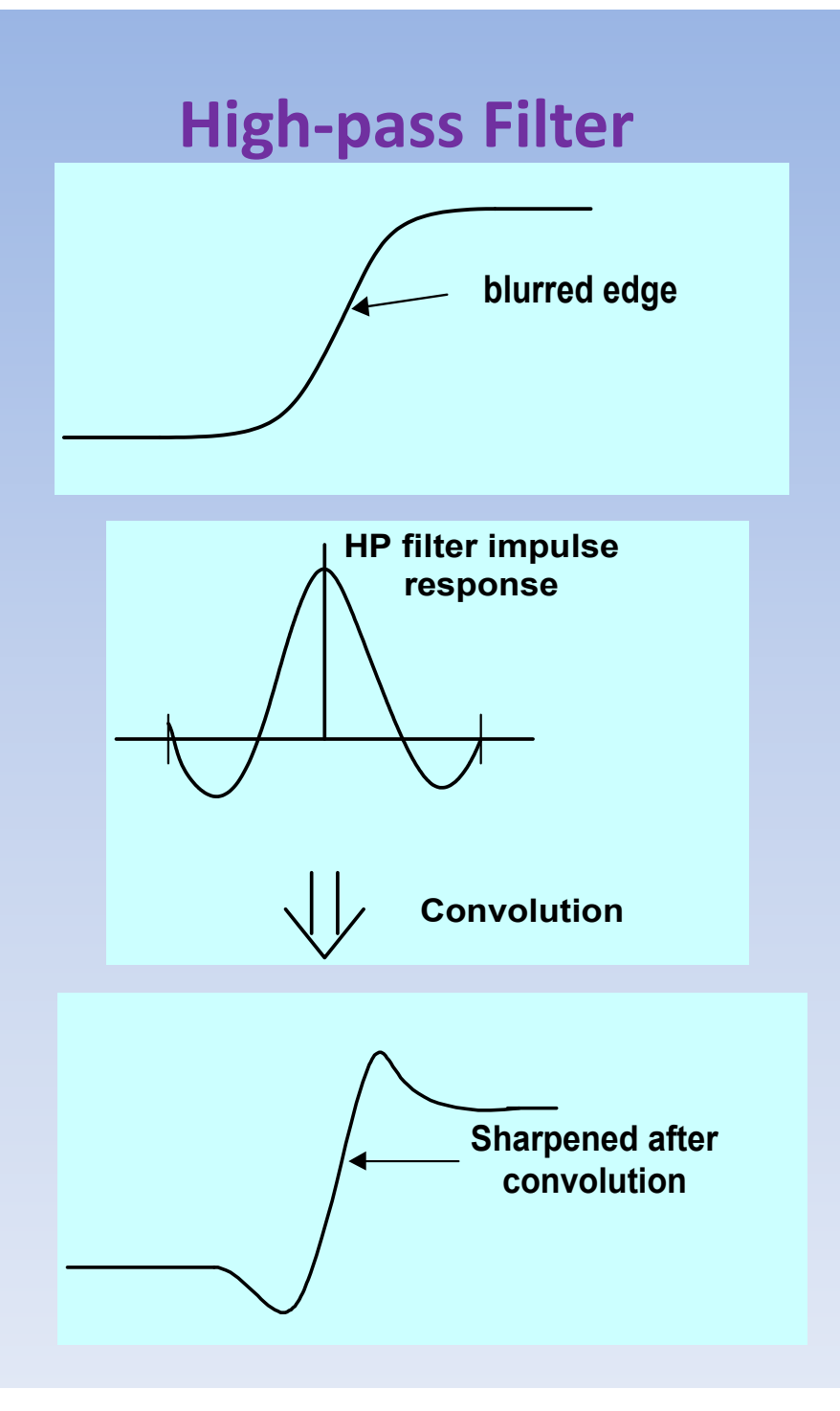

#### **FIR Image Filters**

Let a  $(p \times p)$  tap FIR filter be employed to filter the 2-dimensional pixel sequence  $f_{m,n}$ ,  $m = 0,1,2,..,(M-1), n = 0,1,2,..,(N-1)$ .

If  $h_{k,l}$ ,  $k, l = -(p-l)/2, \ldots, 0, \ldots, (p-l)/2$ , be the 2-dimensional impulse sequence of the filter then the filtered output pixel sequence may be represented as (local or neighborhood operation):

$$
f'_{m,n} = \sum_{k=-\frac{p-1}{2}}^{\frac{p-1}{2}} \sum_{l=-\frac{p-1}{2}}^{\frac{p-1}{2}} h_{k,l} f_{m-k,n-l} \qquad \dots (4)
$$

for  $m = (p-1)/2, ..., (M-1)$ - $((p-1)/2)$  and  $n = (p-1)/2, ..., (N-1)$ - $((p-1)/2)$ 

The finite 2-dimensional sequence  $h_{k,l}$  is called the **convolution mask**.

### **FIR Image Filters**

**Low-pass (33) masks**

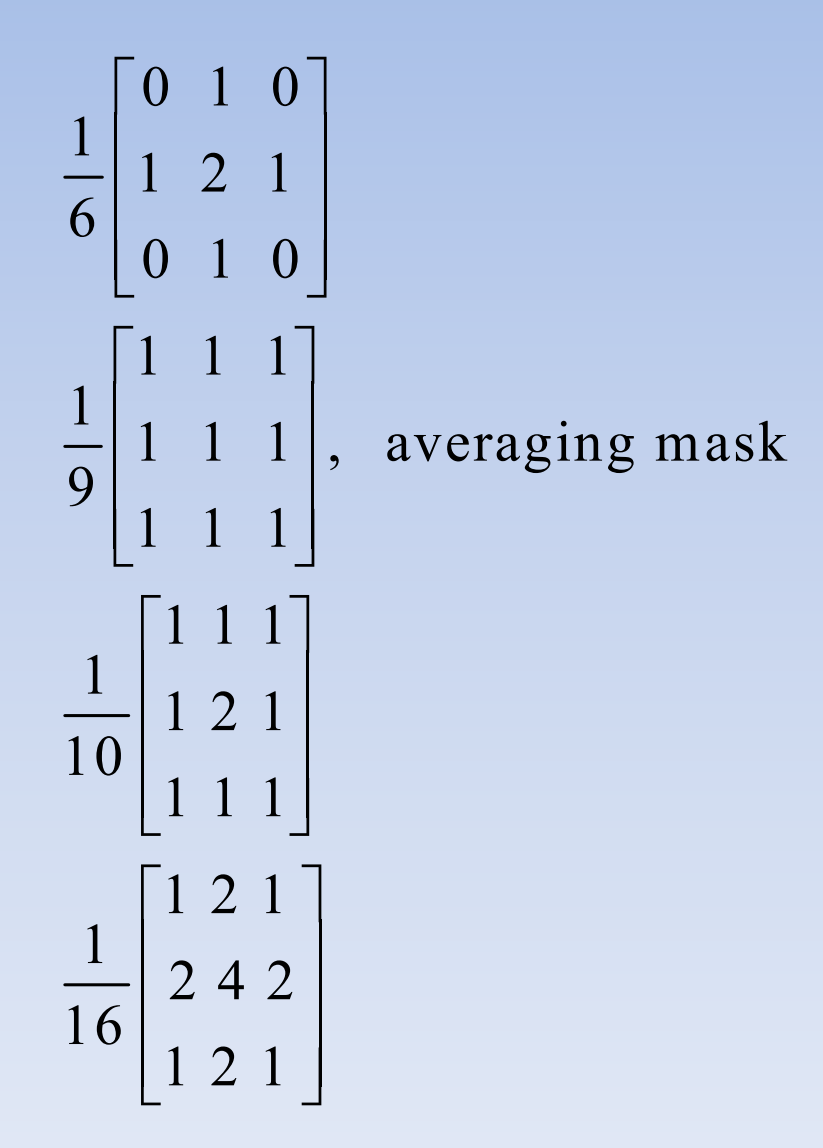

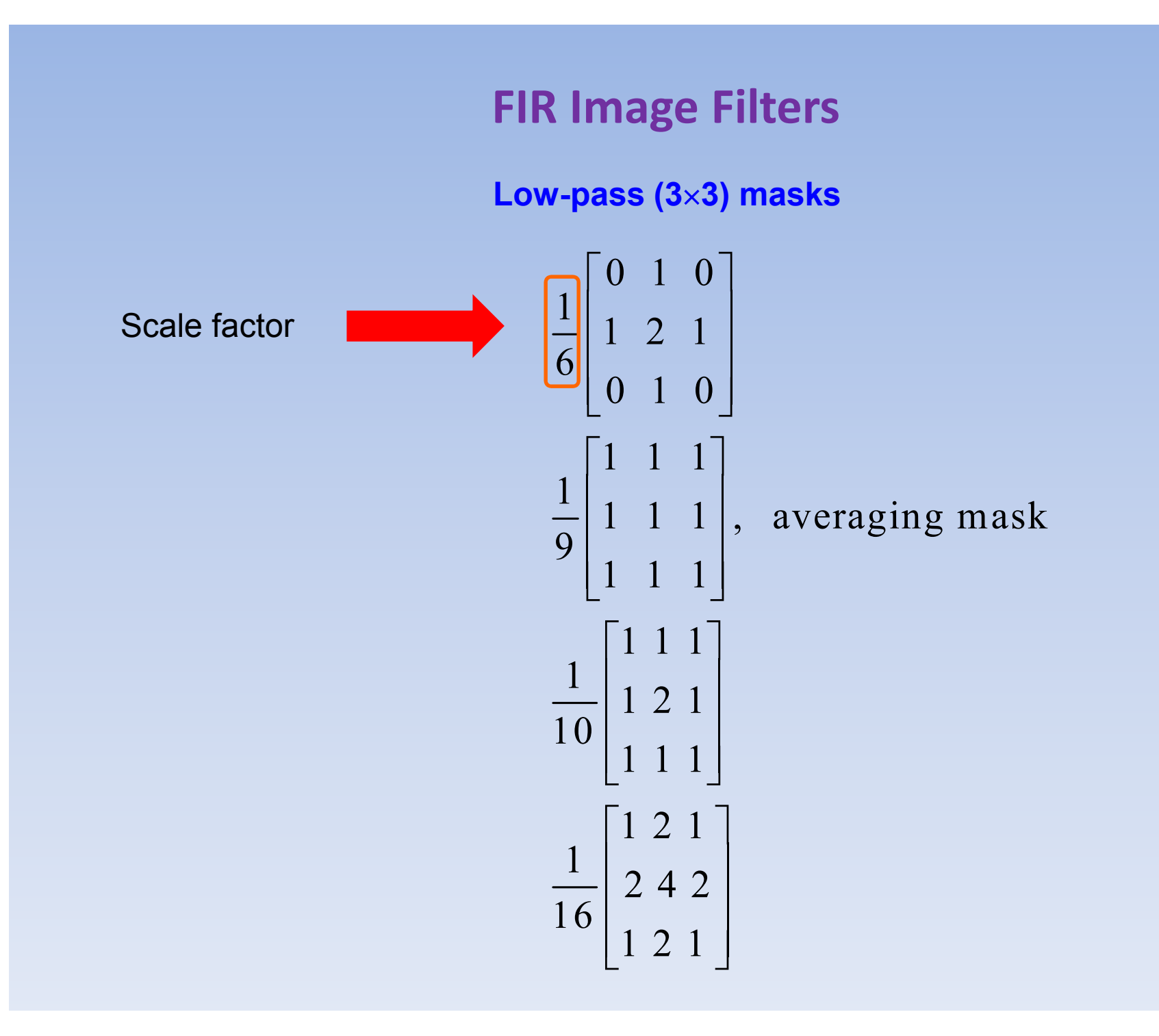

### **FIR Image Filters**

**High-pass (33) masks**

$$
\begin{bmatrix} 0 & -1 & 0 \ -1 & 5 & -1 \ 0 & -1 & 0 \ \end{bmatrix}
$$
  
\n
$$
\begin{bmatrix} -1 & -1 & -1 \ -1 & 9 & -1 \ -1 & -1 & -1 \ \end{bmatrix}
$$
  
\n
$$
\begin{bmatrix} 1 & -2 & 1 \ -2 & 5 & -2 \ 1 & -2 & 1 \ \end{bmatrix}
$$

### **Low-pass FIR Image Filter**

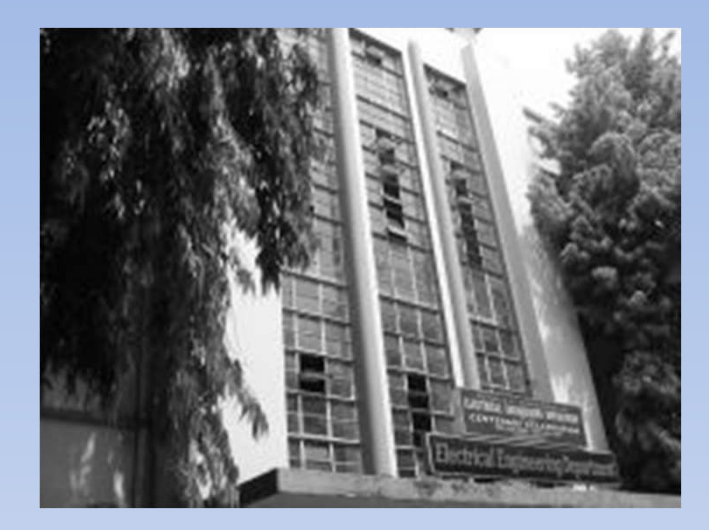

#### **Original image**

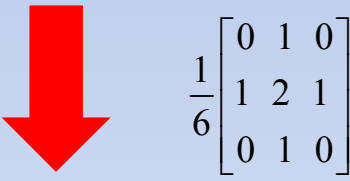

#### **Convolution mask**

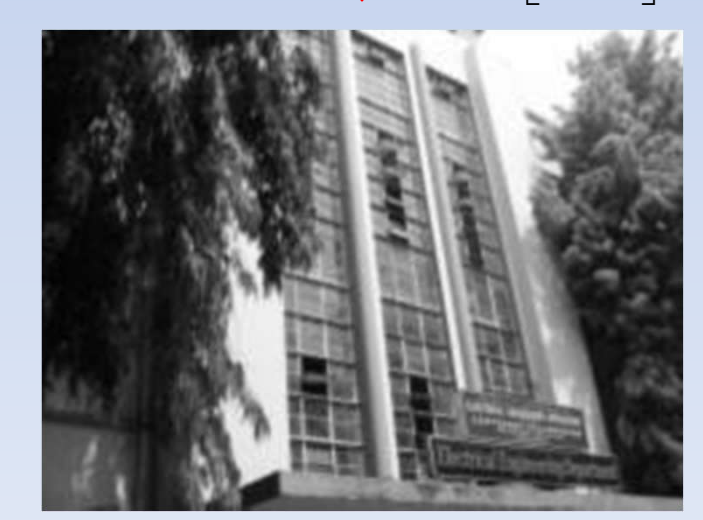

#### **Filtered image**

### **Low-pass FIR Image Filter**

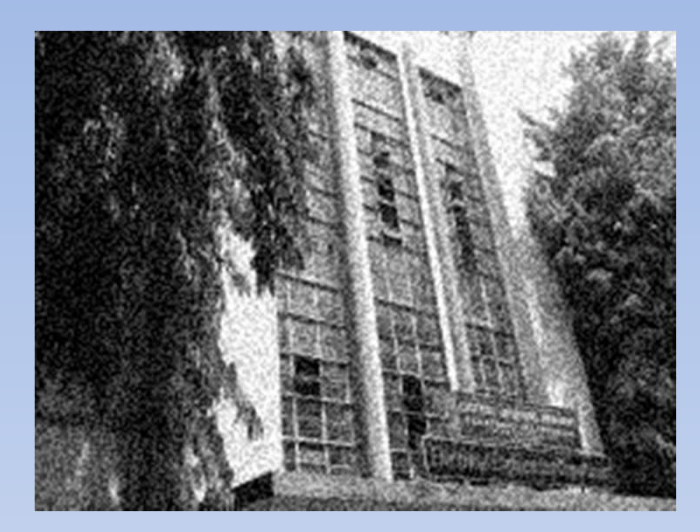

#### **Noisy image**

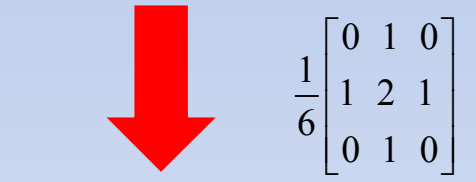

#### **Convolution mask**

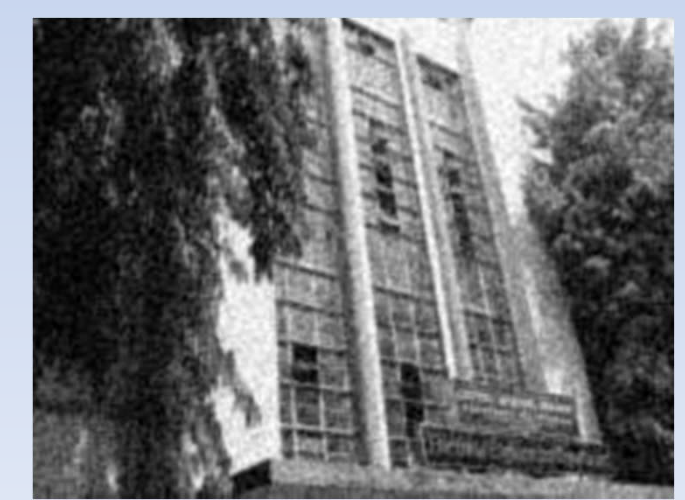

#### **Filtered image**

### **High-pass FIR Image Filter**

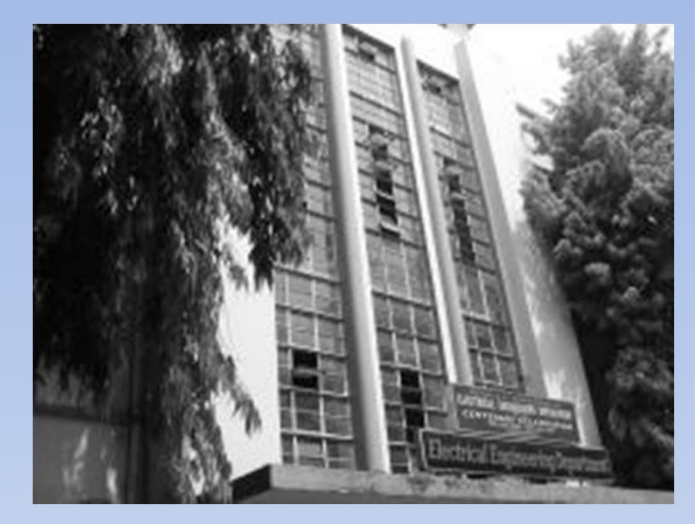

#### **Original image**

#### $\begin{array}{|c} 0 & -1 & 0 \end{array}$  $\begin{vmatrix} -1 & 5 & -1 \end{vmatrix}$  $\left[\begin{array}{ccc} 0 & -1 & 0 \end{array}\right]$

#### **Convolution mask**

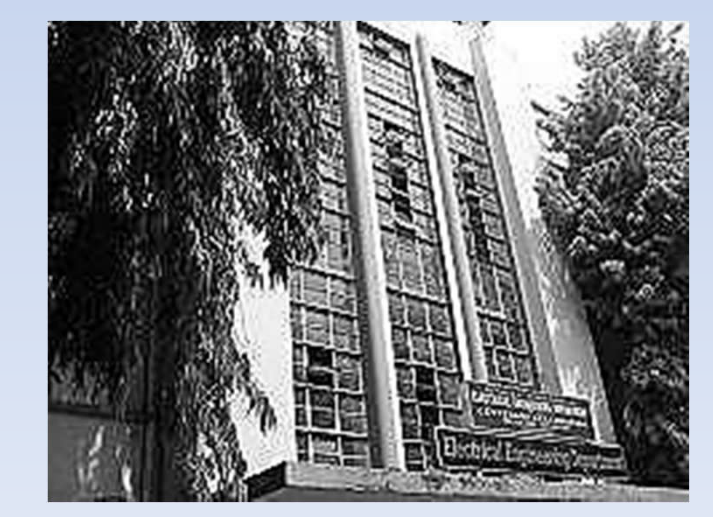

#### **Filtered image**

Let the variable '*a*' represent the gray level of the pixels in the image to be enhanced.

Let the gray level be quantized from  $0,1,2,...,D-1$ , where D is the maximum number of gray levels (e.g. for 8-bit quantization,  $D = 256$ ).

Thus the range of  $a$  is  $0 \le a \le D-1$ .

Let each pixel of the input image be modified by the following point operation:

 $b(x,y) = f[a(x,y)]$  [5]

where  $b(x, y)$  is the output pixel level at  $(x, y)$ ,  $a(x,y)$  is the input pixel level at  $(x,y)$  and  $f[a(x,y)]$  is the gray scale transformation function.

Relation (5) may be expressed as  $b = f(a)$  …..(6)

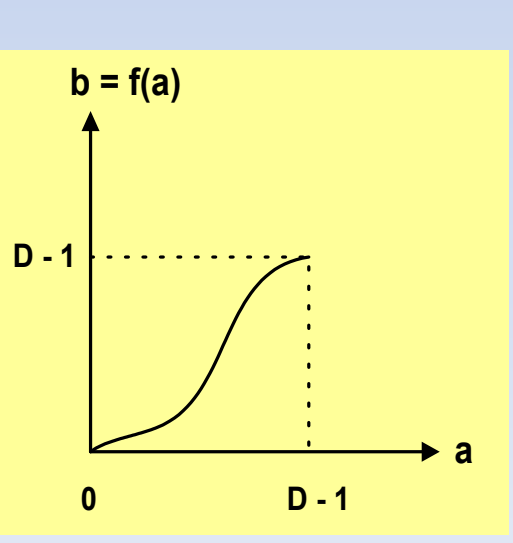

The histogram of an image is

*H<sub>u</sub>* = number of pixels with gray level *'u'* for  $0 \le u \le (D-1)$  .....(7)

The area of the image (in term of pixels) may be expressed as

$$
A = \sum_{u=0}^{D-1} H_u \tag{8}
$$

The cumulative histogram is defined as

$$
A_p = \sum_{u=0}^{p} H_u
$$
, the area enclosing gray levels from 0 to 'p' ....(9)

Now, the histogram of the input image is  $H_a$  for  $0 \le a \le (D-1)$ .

And the area of the input image is

$$
A = \sum_{a=0}^{D-1} H_a
$$

### **Histogram of the Input Image**

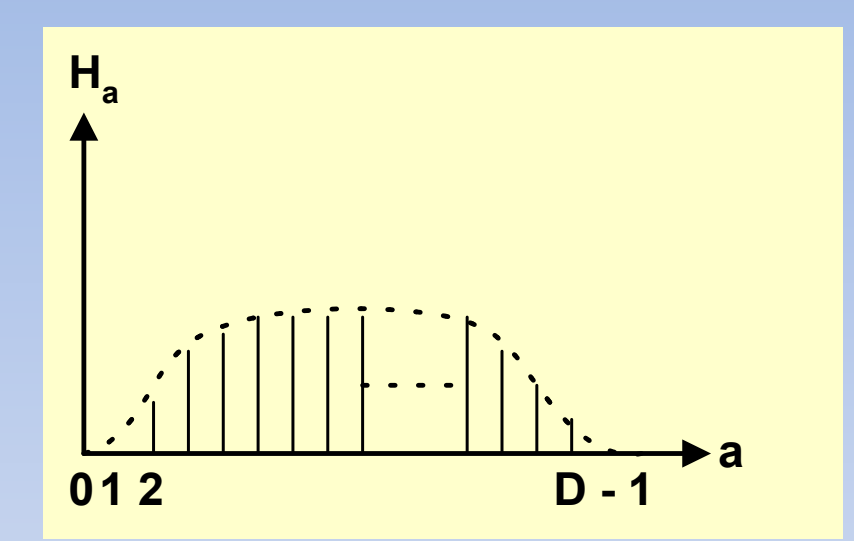

**Histogram of normal input image**

### **Histogram of the Input Image: An Example**

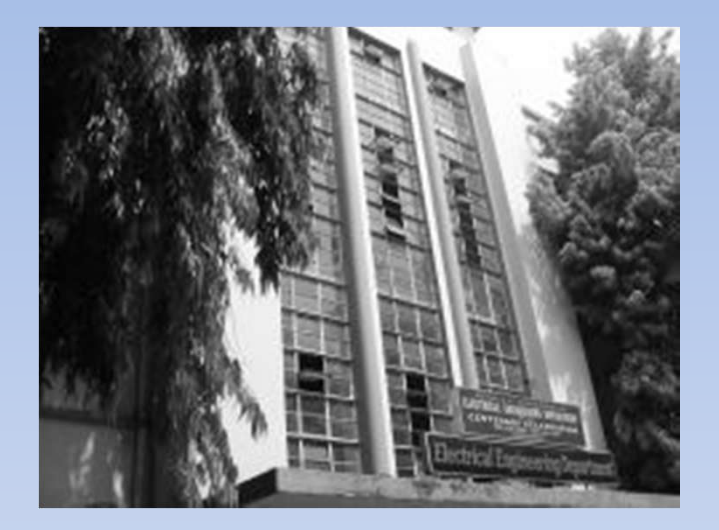

**Normal input image Histogram** 

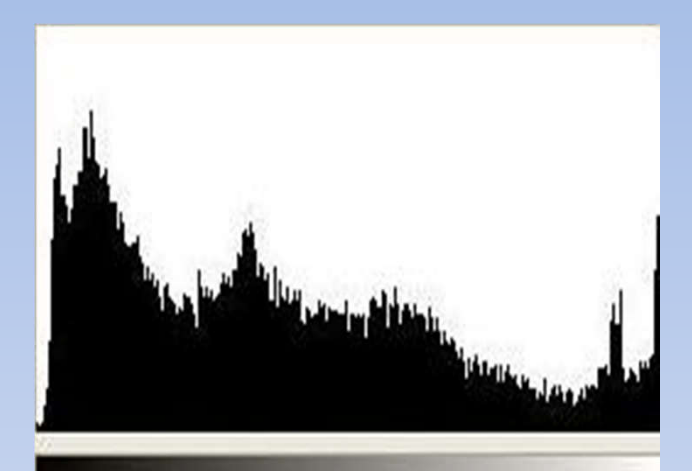

## **Histogram of the Input Image**

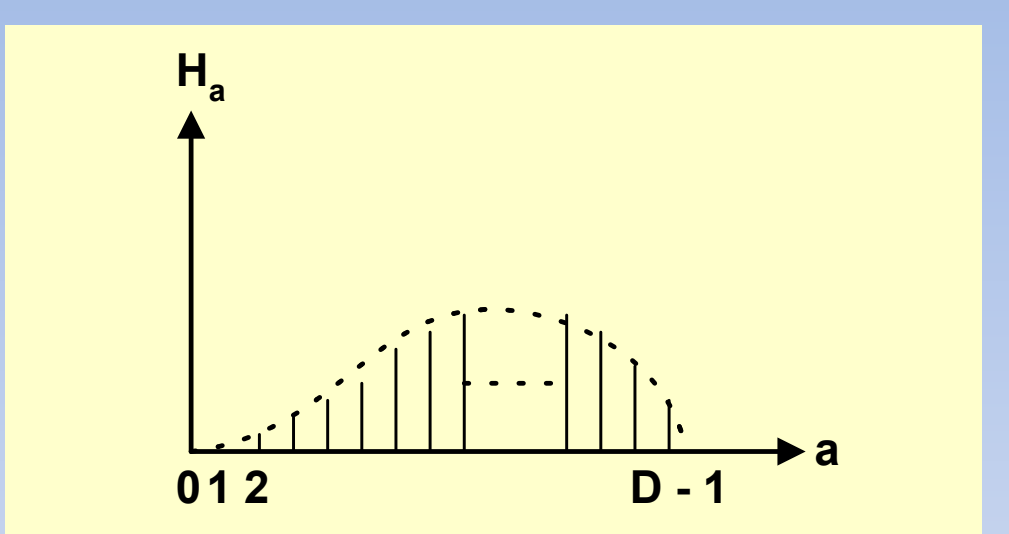

**Histogram of over exposed input image**

### **Histogram of the Input Image: An Example**

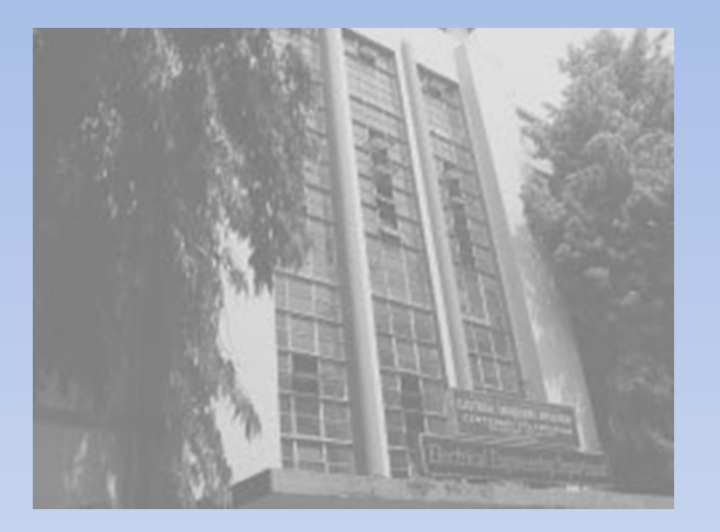

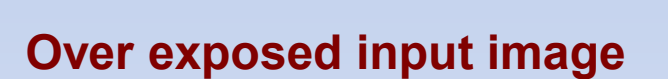

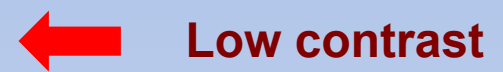

### **Histogram of the Input Image: An Example**

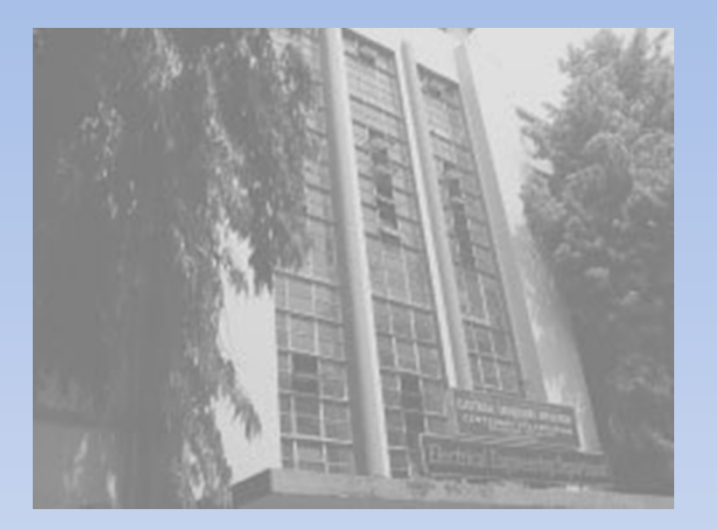

#### **Over exposed input image Mistogram**

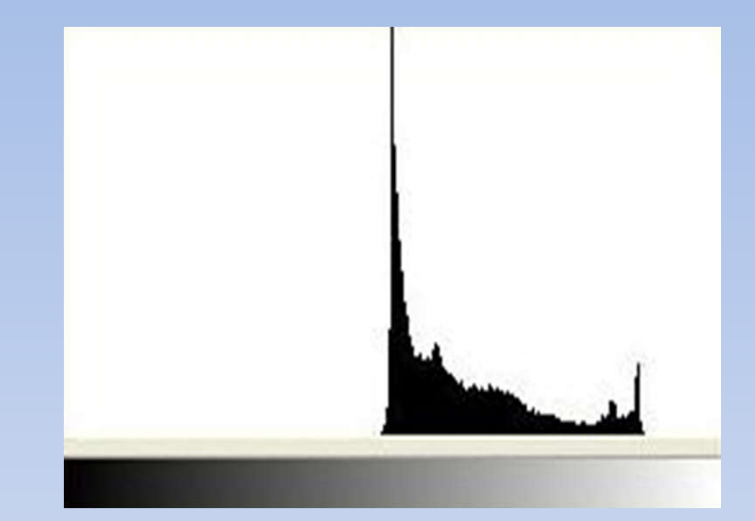

## **Histogram of the Input Image**

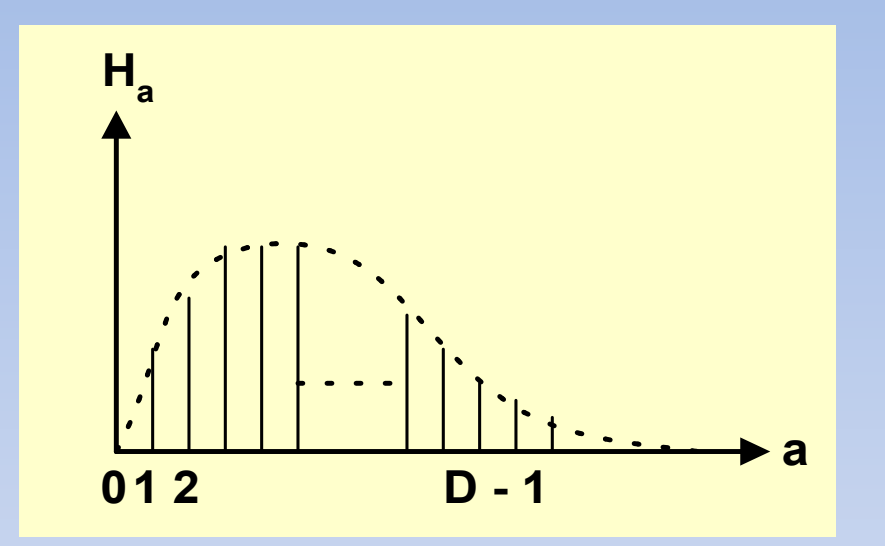

**Histogram of under exposed input image**

### **Histogram of the Input Image: An Example**

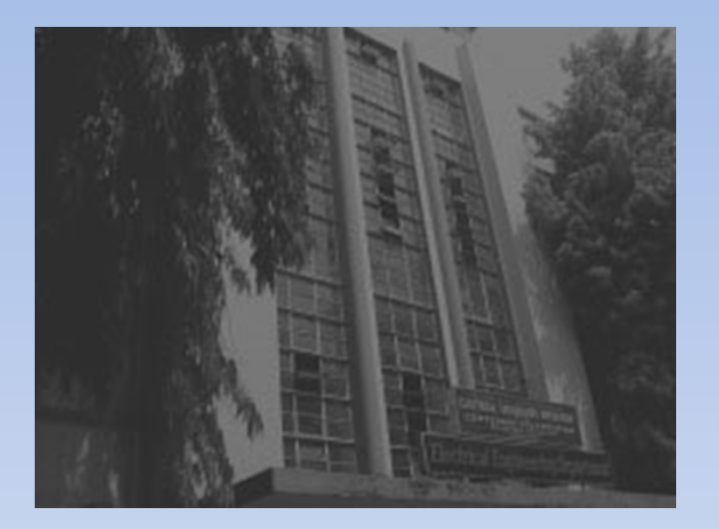

**Under exposed input image**

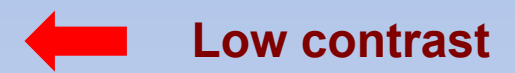

### **Histogram of the Input Image: An Example**

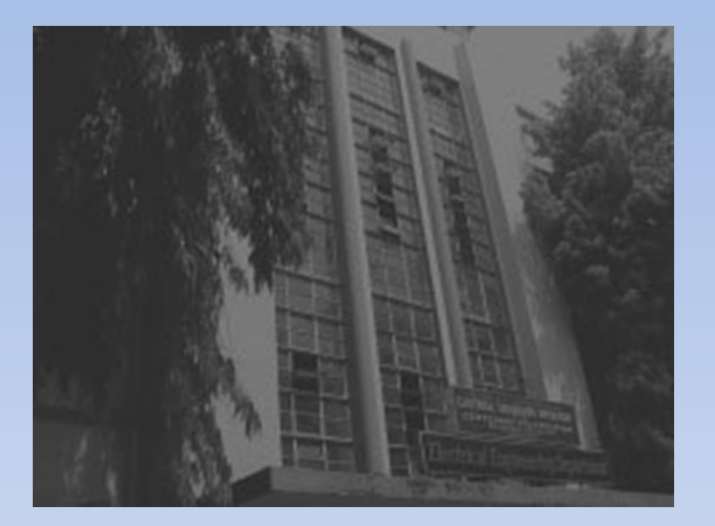

#### **Under exposed input image Mistogram**

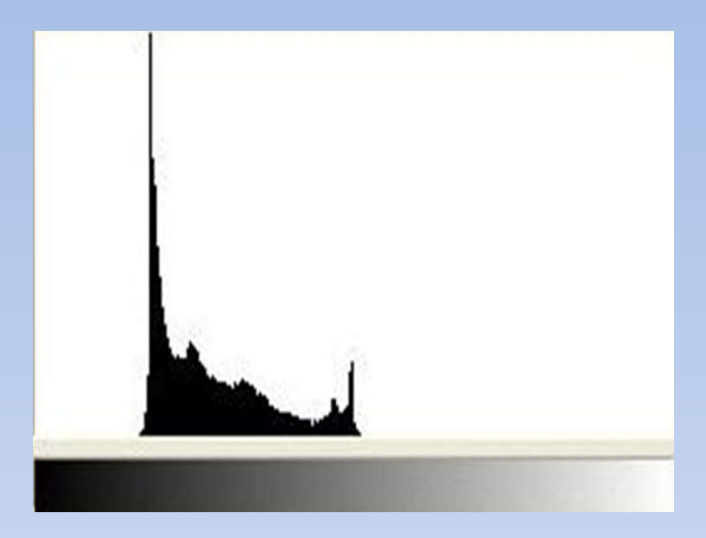

The input and output histograms may be related as

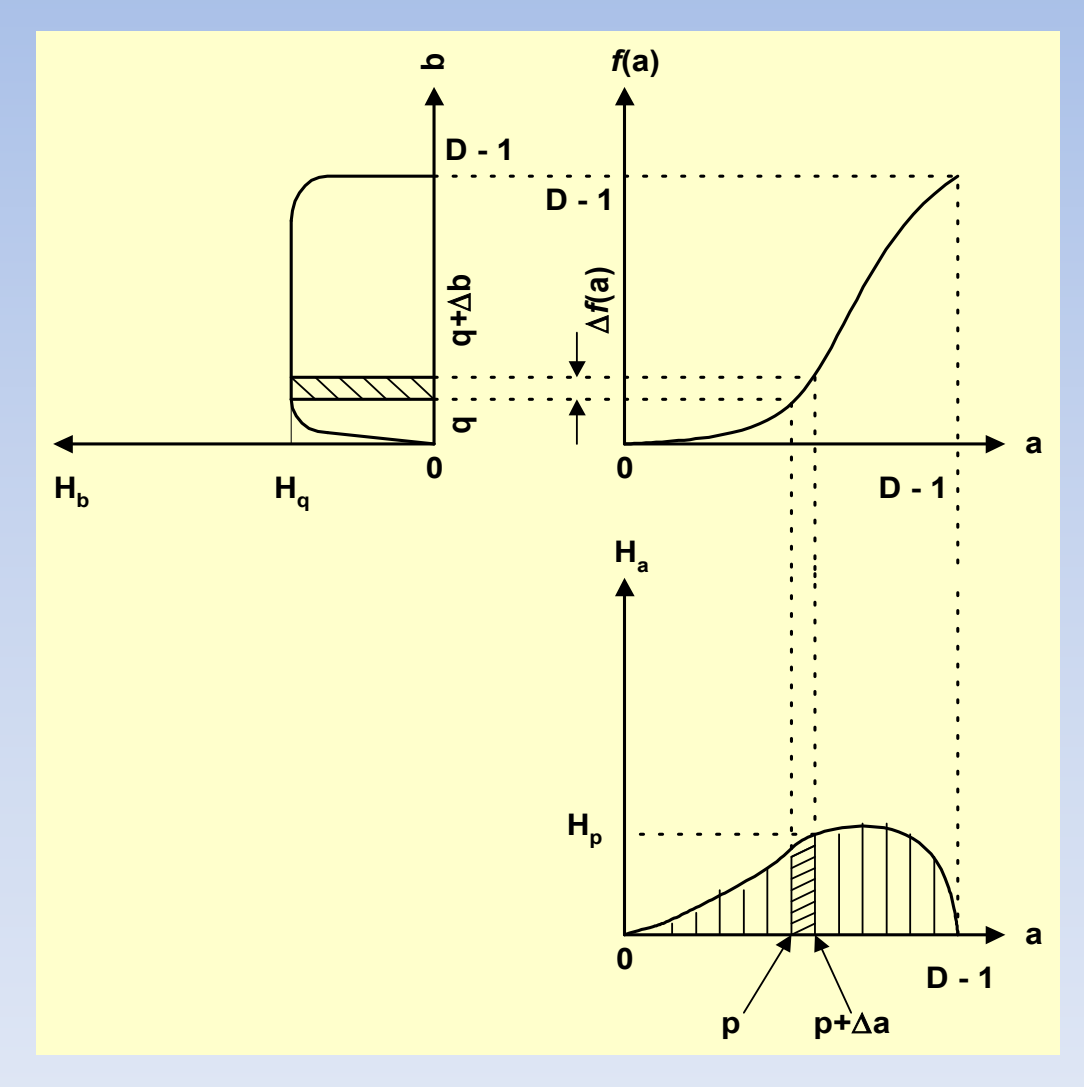

The number of output pixels having gray level between *q* and  $q + \Delta b$  equals the number of input pixels with gray level between  $p$  and  $p + \Delta q$  as transformation is performed on point basis.

Thus,

$$
\Delta aHp = \Delta bHq
$$

 $|0\rangle$ 

if  $\Lambda$ *a* and  $\Lambda$ *b* are small.

To improve contrast, the histogram of the output image may be assigned a flat shape as

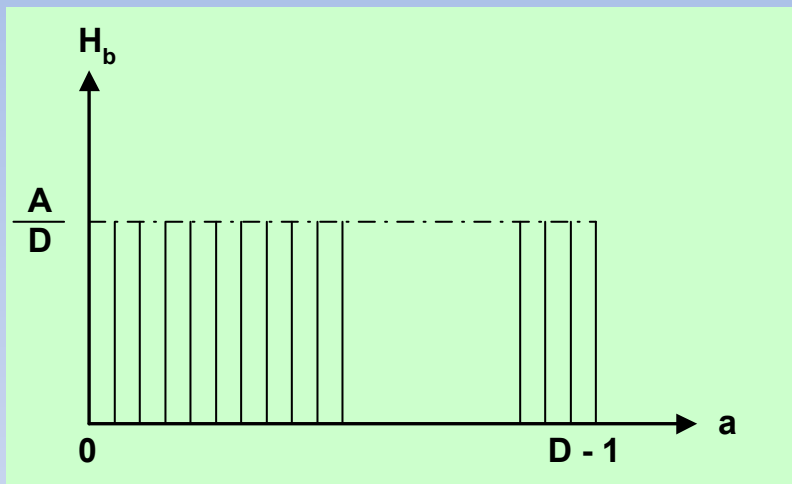

Here,

$$
\sum_{b=0}^{D-1} H_b = \sum_{b=0}^{D-1} A'_{D} = \frac{A}{D}.D = A, \text{ the area of the image.}
$$

Now from relation (10)

$$
\frac{\Delta b}{\Delta a} = \frac{H_p}{H_q}
$$

$$
\Delta aHp = \Delta bHq \quad \dots (10)
$$

$$
\frac{\Delta b}{\Delta a} = \frac{H_p}{H_q}
$$

Now, 
$$
\Delta b = \Delta f(a)
$$

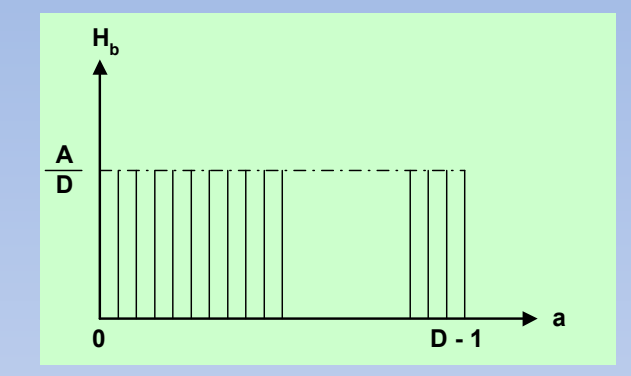

Thus,

$$
\frac{\Delta f\left(a\right)}{\Delta\left(a\right)} = \frac{H_p}{\left(\frac{A}{D}\right)}, \text{ as } H_q = A/D, \text{ for flat histogram}
$$

$$
\frac{\Delta b}{\Delta a} = \frac{H_p}{H_q}
$$

Now, 
$$
\Delta b = \Delta f(a)
$$

Thus,

$$
\frac{\Delta f(a)}{\Delta(a)} = \frac{H_p}{\left(\frac{A}{D}\right)}, \text{ as } H_q = A/D, \text{ for flat histogram}
$$
\nor, 

\n
$$
\Delta f(a) = \left(\frac{D}{A}\right) H_p \cdot \Delta(a)
$$
\n....(11)

$$
\Delta f\left(a\right) = \left(\frac{D}{A}\right) H_p \cdot \Delta\left(a\right) \tag{11}
$$

Now,  $\Delta a = a - (a-1)$ , considering quantization of gray level.

$$
= 1
$$
  
And,  $\triangle f(a) = f(a) - f(a-1)$ 

Then,  $f(a) - f(a-1) = (D/A)H_p$ 

Now, summing from 0 to a,

$$
\sum_{u=0}^{a} f(u) - f(u-1) = \frac{D}{A} \sum_{u=0}^{a} H_u
$$
  
or,  $f(a) - f(-1) = \frac{D}{A} A_a$ 

$$
f(a)-f(-1)=\frac{D}{A}A_a
$$

Now,  $f(-1) = 0$  and  $A_a$  is the cumulative histogram.

Thus,

$$
f\left(a\right) = \frac{D}{A}A_a \tag{12}
$$

Thus from relation (12), the output pixel gray level of a point  $(x,y) b = f(a)$ , may be obtained by calculating  $A_a$  of the input histogram for the input gray level 'a' of the point  $(x,y)$  of the input image.

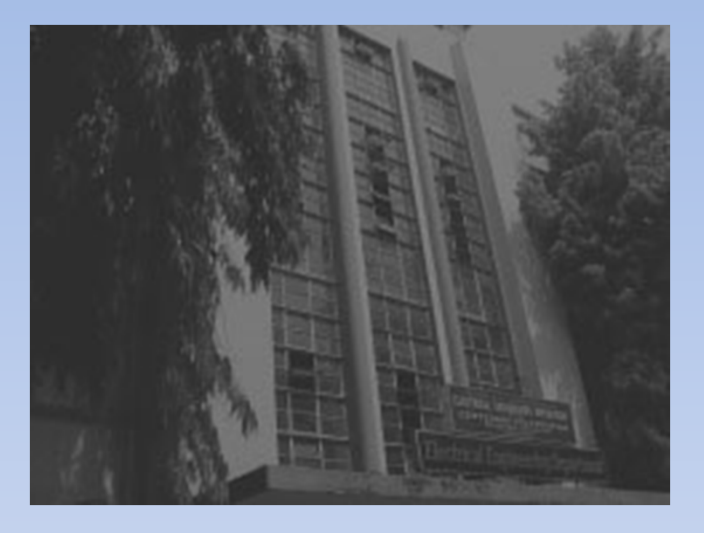

**Original image**

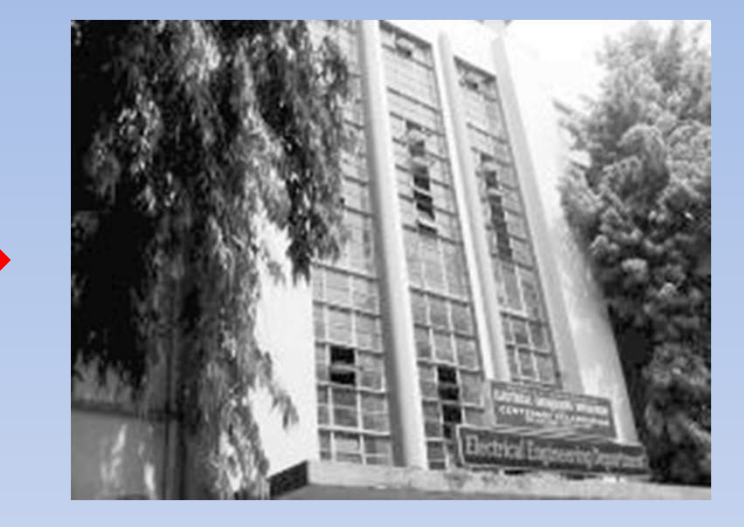

**Histogram equalized**

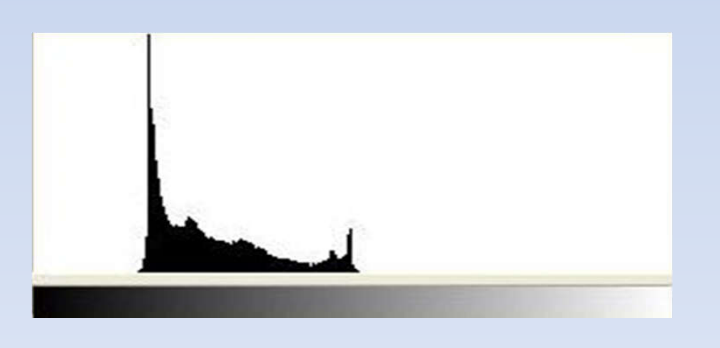

**Histogram**

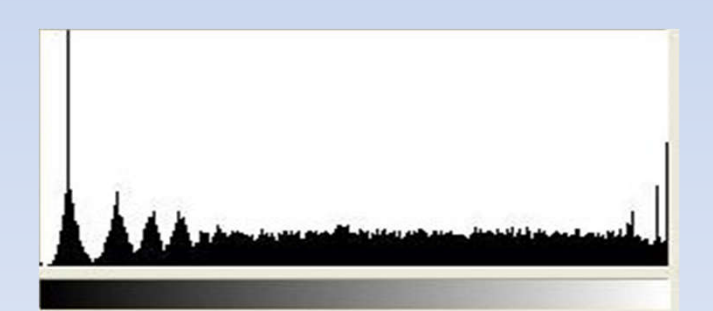

#### **Histogram**

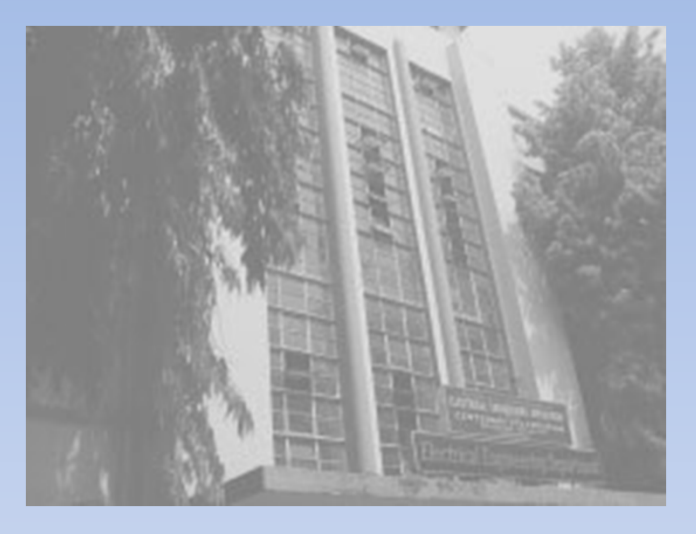

**Original image**

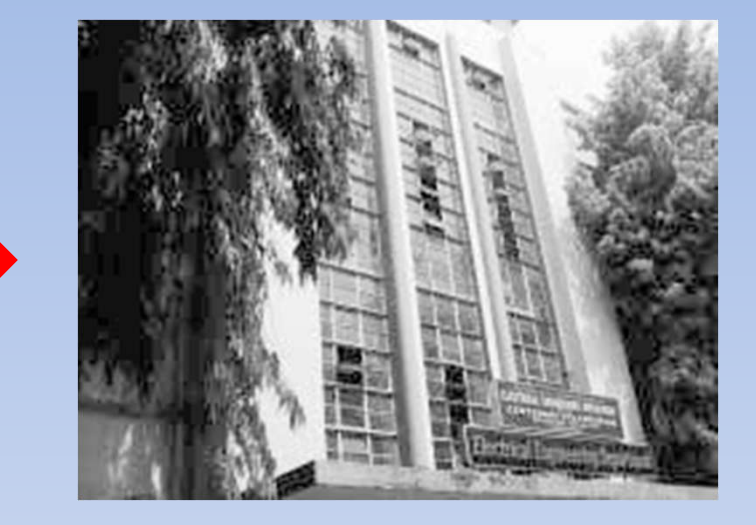

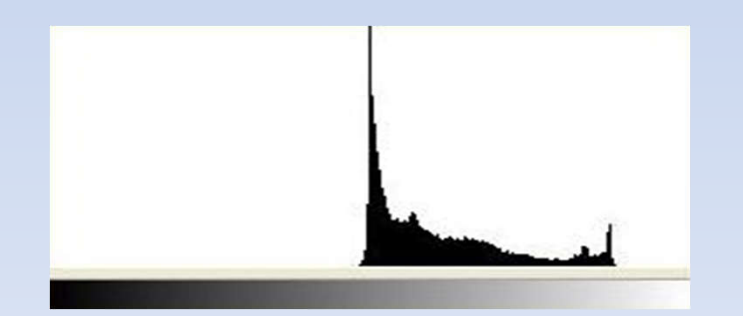

#### **Histogram Histogram**

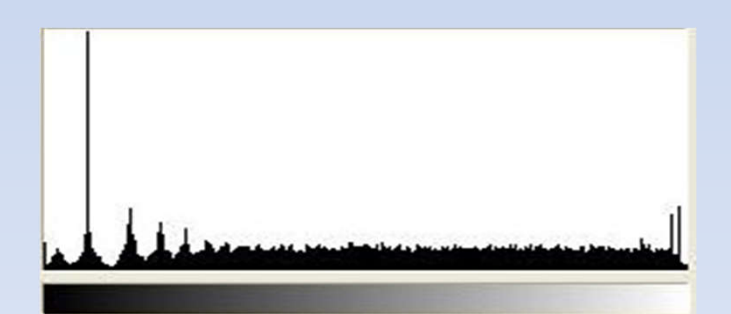

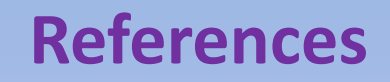

Reference: **Digital Image Processing** by Gonzalez & Woods.

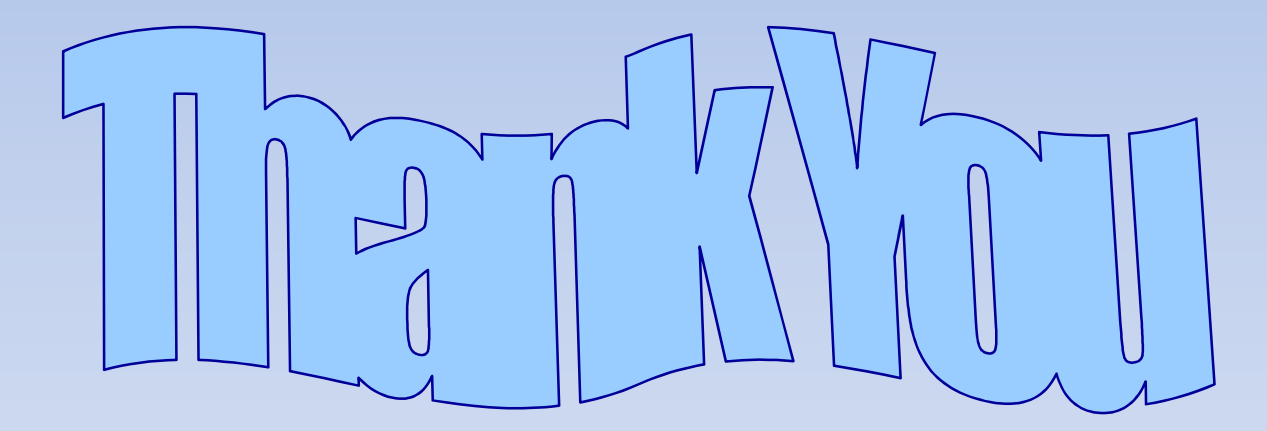